Gff Editor Dragon Age 2

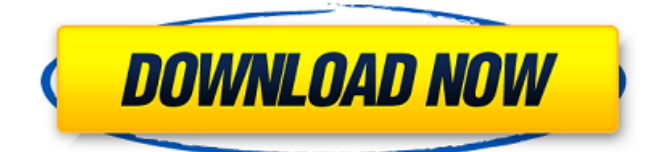

For Dragon Age II on PC, the GameFAQs message board thread titled "Import ... So I went back and fixed some broken storage flags in the GFF editor. I can now access object files from my game in the editor, as well as view properties in the GFF interface. I can now set flags for objects without editing the object files in the editor. I was trying to load and update the GFF files when I finished editing these files in the editor. I still get the message "Failed to load file" (but I didn't). Apparently, I just need to load and update the GFF files without fixing or editing the object files. It seems that fixing the file in my current project makes a difference. If I do this, how can I tell if any error has been detected or not? If anyone has a simpler solution, please let me know. Thank you, Jason As a general rule, I recommend downloading all the Xcode projects I've seen and updating them manually. It doesn't take long (if you know what you're doing), and of course you can back up and restore. But I really don't know what to do when I have multiple projects and I don't know what I want (or when I want them to change). I would of course download all these projects and create a new archive for them, but I have a lot of them. Is there any way to load all these projects into Xcode and see what they should look like? Is there any way to view them in one click. If you don't know what you want, I would recommend creating only the ones you want. This is probably the easiest way to do it. Just use the "Category List" in the navigator or the "Change Categories" menu in the "Category" window. By default, the Navigator and the Category List are displayed in the same folder, and the categories in the Navigator are always displayed first. You can open any category window by right-clicking on a category, and then select "View in this window" to view its contents. By default, this option will be "Category List". You can use various menu commands to manage the category windows. To sort multiple category windows, right-click on the category window and select "Sort by...", enter the name by which you want to sort it, and click "Change sort options". You can also use the "Sort" button at the top of the category window. You can navigate through the categories by pressing the arrow keys and clicking or pressing the number keys. You can also click the "Categories" button at the top right to open the category window. You can press Ctrl +  $\hat{a}^{\dagger}$  to remove the tab character at the beginning or end of a word. You can press Ctrl + Shift +  $\hat{a}^{\dagger}$  to remove the tab character in the middle of a word. You can press Ctrl + Shift +  $\hat{a}^{+}$ " to delete the space at the beginning or at the end of a word. You can press Ctrl + Shift +  $\hat{a}^{\dagger}$  to delete a space in the middle of a word. You can press Ctrl + Ctrl +  $\hat{a}^{\dagger}$  to delete a space at the beginning or at the end of a word.

## f8d626267f

[mini kms activator 3.10 for office 2013 torrent download](https://reputation1.com/mini-kms-activator-3-10-for-office-2013-torrent-download-cracked/) [Atmocity Free Download \[License\]](https://fennylaw.com/wp-content/uploads/2022/06/Atmocity_Free_HOT_Download_License.pdf) [evermotion 3d people vol. 2 .torrent](https://fullrangemfb.com/evermotion-3d-people-vol-2-torrent/) [Literary Devices In A Scandal In Bohemia](https://stacaravantekoop.nl/wp-content/uploads/2022/06/Literary_Devices_In_A_Scandal_In_Bohemia.pdf) [Crack Cm 01 02 No Cd Rar](https://canhotrongmo.com/crack-cm-01-02-no-cd-rar-new/) [Ccvision Car Special V19](https://www.proindustria.net/wp-content/uploads/2022/06/Ccvision_Car_Special_V19.pdf) [totalmedia 3.5 espa ol con serial crack](https://reputation1.com/wp-content/uploads/2022/06/penwend.pdf) [Puttur Narasimha Nayak Mp3 Download](https://postlistinn.is/puttur-narasimha-nayak-mp3-download) [AutoCAD Mobile 2019 xforce keygen 64 bit](https://navbizservices.com/wp-content/uploads/2022/06/elmigran.pdf) [Xforce Keygen 32bits Or 64bits Version Netfabb 2016](https://cucinino.de/wp-content/uploads/Xforce_Keygen_32bits_Or_64bits_Version_Netfabb_2016.pdf) [I Am An Air Traffic Controller 3 All Airports Torrent Downloadl](https://nadercabin.ir/wp-content/uploads/2022/06/gasjane.pdf) [Sony Sound Forge 7.0 Free Download With Crack -](https://elektrobest.de/wp-content/uploads/2022/06/Sony_Sound_Forge_70_Free_Download_With_Crack_.pdf) [Download Morphyre Personal FULL Version Download.rar 8](https://destabyn.org/wp-content/uploads/2022/06/Download_Morphyre_Personal_FULL_Version_Downloadrar_8.pdf) [CS:GO Wallhack](https://nb-gallery.com/csgo-wallhack/) [KDZ FW UPD EN.zip hit](http://escortguate.com/kdz-fw-upd-en-zip-hit/) [Kontakt Library Wallpaper Activation File Collection](http://pontienak.com/aneka-minuman/kontakt-library-wallpaper-activation-file-collection/) [crackwhore confessions full video](http://www.vxc.pl/?p=19533) [dynasty warriors gundam 3 pc download](https://www.hhlacademy.com/advert/dynasty-warriors-gundam-3-pc-download/) [GWizard CNC Calculatortorrent](https://mylacedboutique.com/gwizard-cnc-calculatortorrent/) [Dark Souls II EUR PS3-BLES01959Dark Souls II EUR PS3-BLES01959](https://www.footandmatch.com/wp-content/uploads/2022/06/yesewayl.pdf)